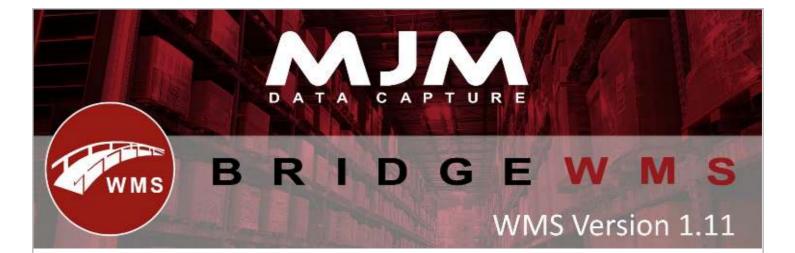

## Bridge WMS Version 1.11 Development Release Note

## Bridge WMS Desktop

- Hazardous flag added into DHL courier file
- Hazardous flag, UN number added into TNT courier file.
- Stock take was very slow when selecting all items which Freezes and hangs for more than half an hour.
- Stock Movement Receipts was not allowing for a receipt to be made against a batch number that exists, the system should allow this.
- WMS was allowing the user to add same PO multiple times into same shipment.
- Using CREATESTOCKLEVELS.CSV and UPDATESTOCKLEVELS.CSV was not creating or updating existing records.
- On put away process, process was terminating if the user enters max characters values in comment & reference 2 fields.
- Unable to complete WO on handheld
- When the stock variance report is run and N is clicked to export the report into Excel when you go back to WMS it was erroring with "Call was rejected by Calle. (Exception from HRESULT; 0X800Change in data sync service not running message (need to set server name in Bridge WMS config)
- Sales order Soft Lock, allow the user to edit an order in opera even if it's been assigned to a picker.
- Add settings to config if not currently exists.
- New the user settings will be applying to existing group when system is updated.
- Live link log file now creates in install folder.
- Opera extended descriptions was not syncing to WMS
- Vehicle Name was not being displayed inside of Despatch Manager
- Stock put on transfer list was not showing allocated in the sending warehouse.
- HHD was failing to pick an order because of "No suitable bin found" error.
- Opera extended descriptions not syncing to WMS

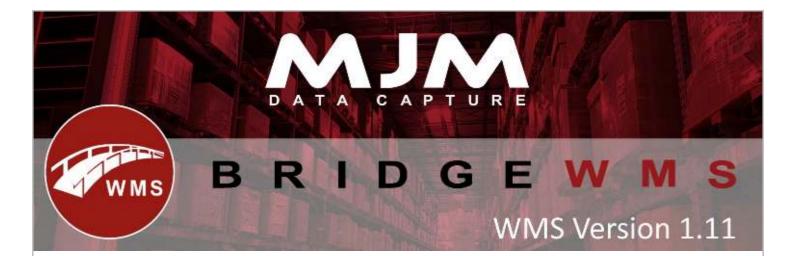

- IH\_Analsys from IHED was not syncing.
- On Transfer list it was not allowing the user to delete the line.
- Multiple PO with same product on one shipment was not updating received quantity correctly if the user over or under receive PO quantity.
- Applied max records setting to stock manager
- Available for pick tab slow to load, still slow even if the user set max records to improvement on speed of despatch manager.
- Allow Min. & Max. level with "0" value
- Despatch manager crashes if there are more than 50 orders in awaiting despatch tab.
- Sales order were not coming down on scanner with & without Accept assigned orders only.
- If there is any invalid data in CSV for setting min & max bin level was not updating any rows with valid data.
- Option to select delivery note template when despatching on desktop
- When returning to an order after part-picking it, order lines are sometimes duplicated or don't come out correctly.
- Allow the user to do stocktake for batch item which never existed before.
- On stocktake after zeroing batch quantity it was marking as a write OFF.
- On picking it was not sorting bin sequence in FIFO sequence on HHD.
- Last cost on cname & cstwh not taking into account landed cost when being updated.
- Added email functionality on PO receipt & approve.
- Added Functionality to create or Assign shipment from PO Lines.
- Added an option to go straight to batch/serial view from the stock card or products tabs.
- Added new option "Only Show In-Stock" under serial tab to filter available in-stock quantity for serial items.
- Large number of labels were output at the end of PO receipt process.
- Added the option to view batch/serial from stock card and added option to view batch details under batch tab.
- Picking an order for collection or courier check box added.
- Allow the user to delete bin under bins tab if there is no quantity in that bin.
- On stock level tab, it allows the user to filter bins if there is no quantity available by selecting "Show zero stock item"
- On stocktake allow the user to generate PDF or Excel variance report.
- Allow the user to delete transaction under transaction tab, once deleted it will mark as synced.

This (Document) is subject to the Terms and Conditions of MJM

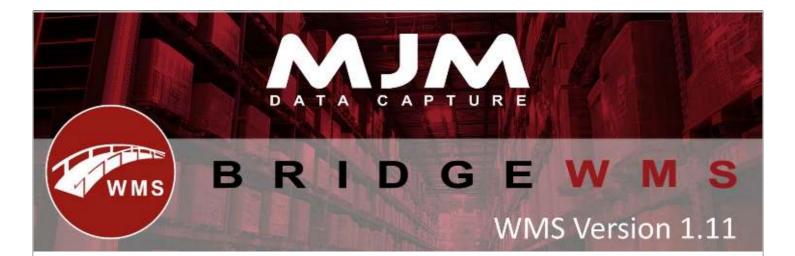

- Once stocktake is approved it will now show bin number in comment field in opera
- If data sync is not running it will now show alert "Datasync service not running" message on screen.
- Added reporting of batch information under batches tab.
- Added assign picker option under On Hold tab in despatch manager.
- Added APC courier service.
- Added UN number text field and Expiry checkbox.
- Added new option to set landed cost under PO line receipts tab in WMS.

## Handheld (HHD)

- Hiding of the "temperature" field in receipt manager, new check-box is added in WMS HHD config.
- If 'Pick Complete Order' OPTION IN DESPATCH MANAGER was not ignoring 'Non-stock' and 'Descriptive' lines that are on the order and after saving it was removing all the order lines from available for pick tab.
- If you have courier selecting and if the user try to complete order through WMS it was showing "Object reference not set to an instance of an object".
- Confirm the user screen was prompted when the user review & edit stock take lines.
- PO receipt for batch item with multiple batch for the same product was not sending correct batch numbers back to WMS.
- HHD was crashing with format exception if the user leaves the max line count blank.
- HHD timing out when trying to pick an order.
- On stocktake when the user click on review it was not showing anything.
- On transfers it will show default pick bin (If it's set in WMS) otherwise it will show blank field.
- Receiving PO via a product, then from there, enter the batch and quantity information against the chosen PO. Once this is done, go back to the Product Code search for the next PO Line.
- New option "Single serial on transfers" in HHD config, if this is selected it will take the user back to details tab after scanning first serial number, but if this option is not
- New option is added to set PO label quantity on HHD.
- Added max line count to limit PO coming down to scanner.

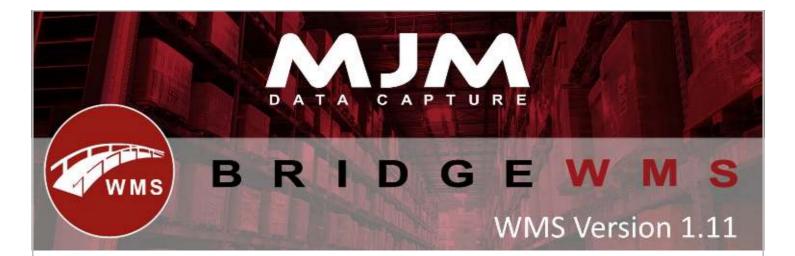

- Selected it will keep the user on serial tab to scan multiple serials for same product.
- PO receipt with opera batch items (with exp. date) and if shelf life is set in WMS it will show the user message that Expiry date outside of shelf life.
- Allow the user to edit sales order if it's assigned to a picker, made change in live link & HHD.
- HHD was crashing with format exception if the user leaves max line count blank.
- On stocktake when the user clicks review it was prompting confirm the user screen.